# **10 гармонических упражнений на фортепиано**

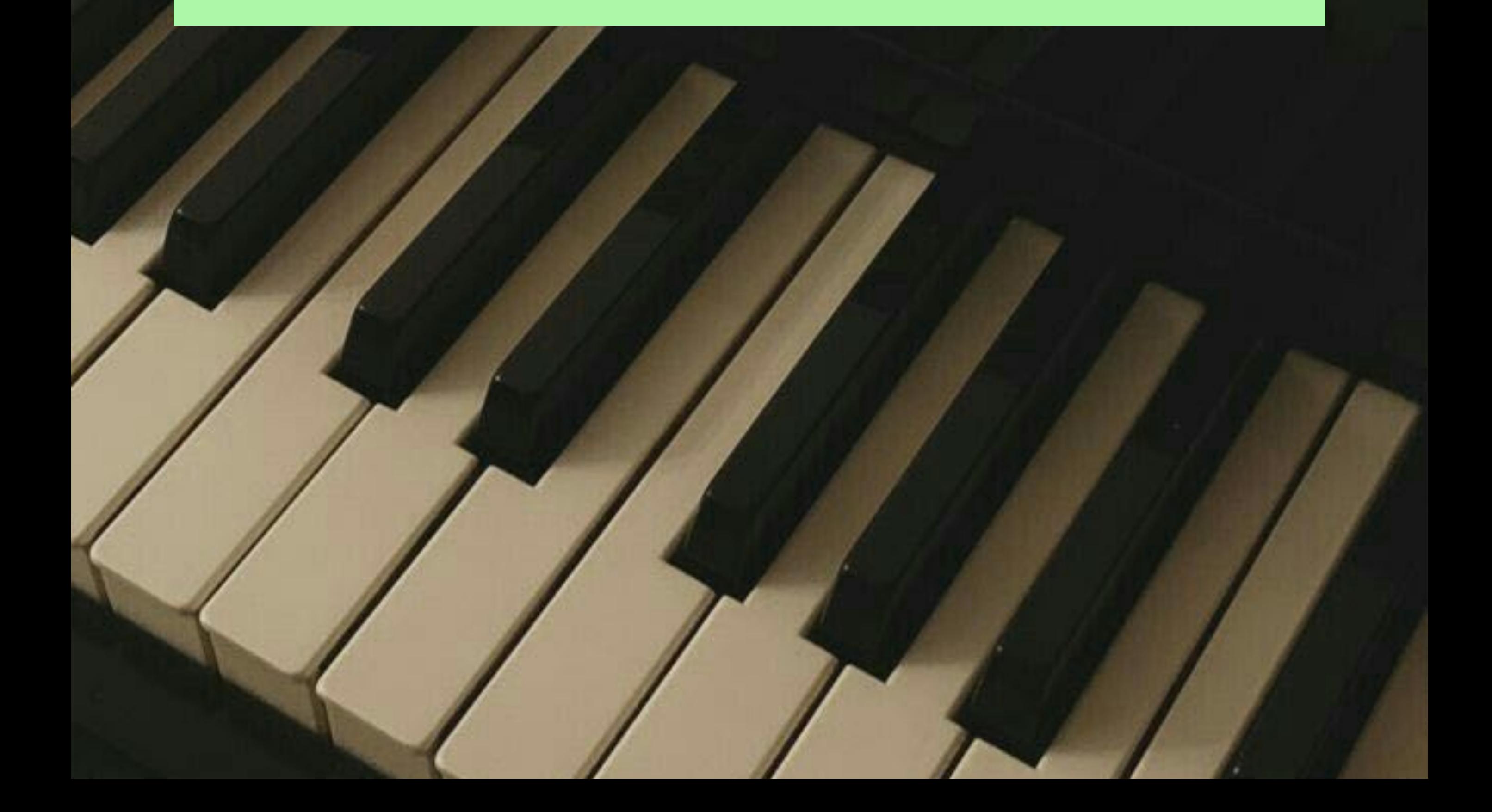

@anatomiamusic

*Упражнения предназначены для развития «видения» аккордов и их соединений на клавиатуре фортепиано.*

*Не торопитесь и прорабатывайте*

## *каждое расположение аккорда и каждую тональность до достижения «чувства комфорта» при игре.*

Ниже приведены основные расположения всех необходимых аккордов, над которыми мы будем работать:

мажорные секстаккорды, септаккорды, нонаккорды

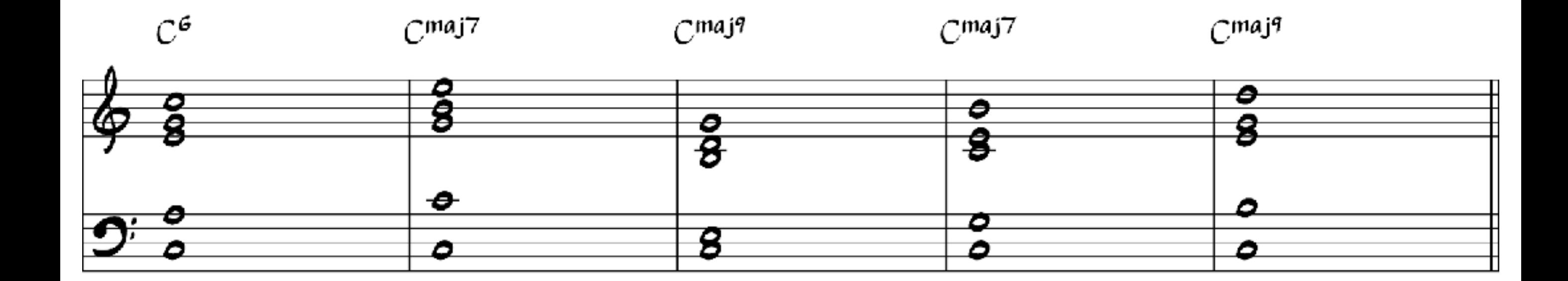

#### доминантовые септаккорды и нонаккорды

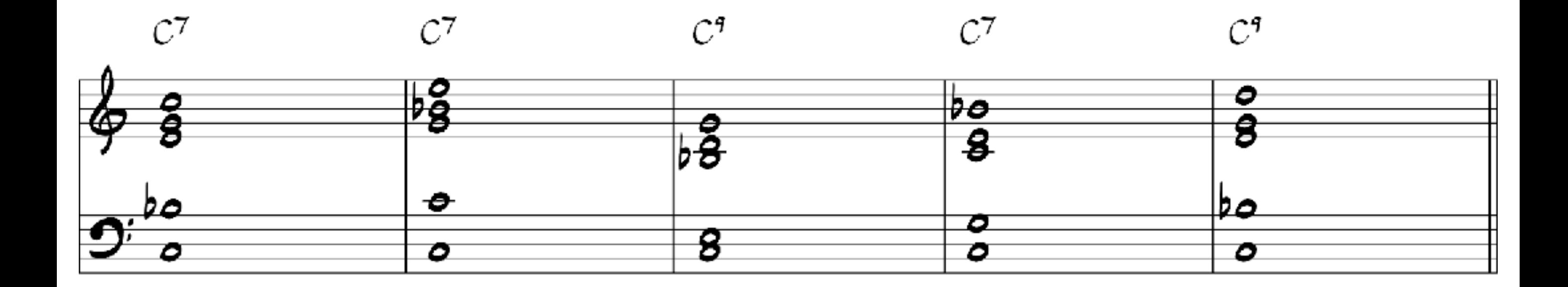

#### минорные септаккорды, нонаккорды и ундецимаккорды (11)

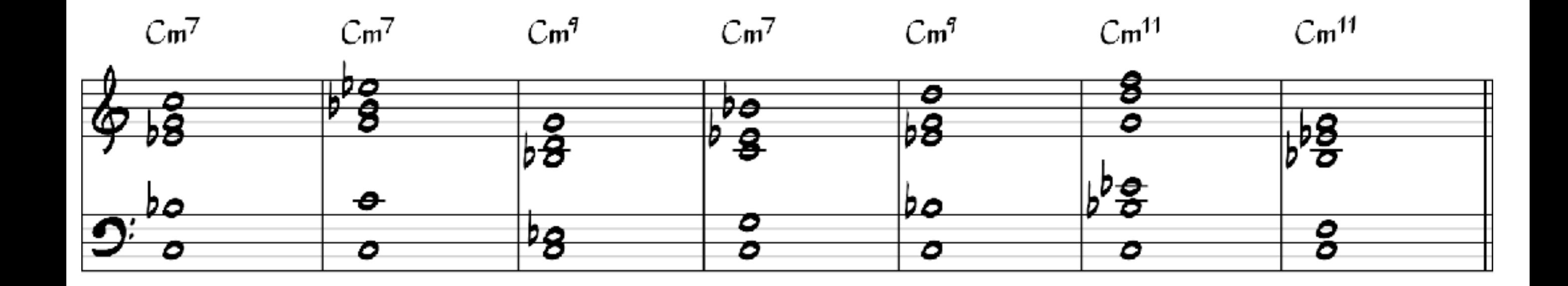

малые вводные септаккорды

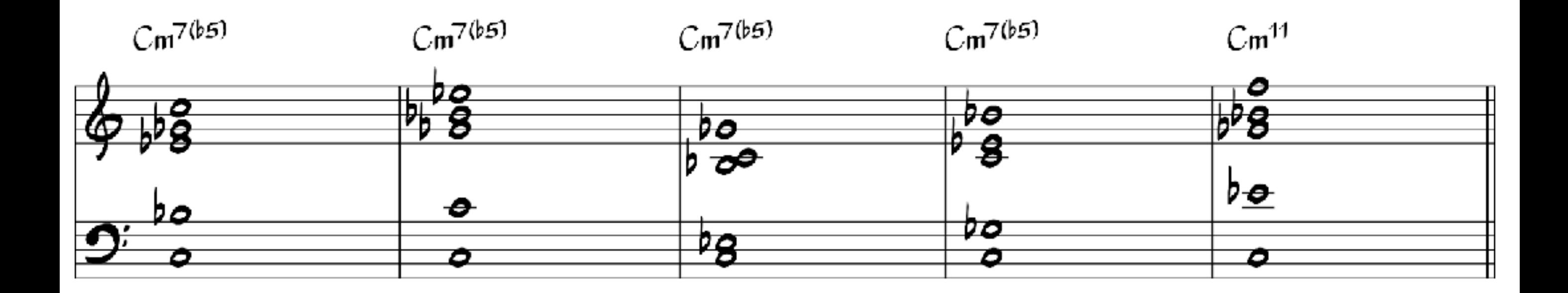

#### уменьшенные септаккорды

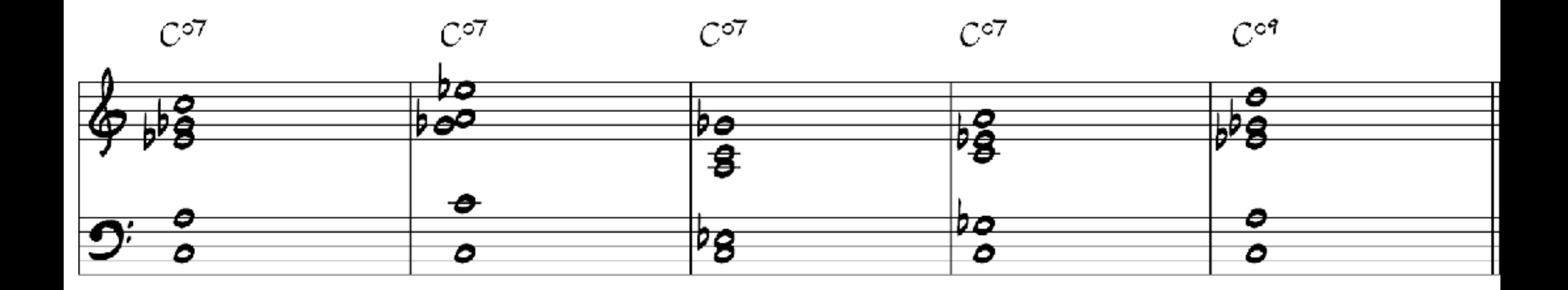

*Играйте выбранное расположение аккорда из примеров выше перемещая его по полутонам вверх.* 

*Дойдя до повторения расположения через октаву, играйте также вниз.*

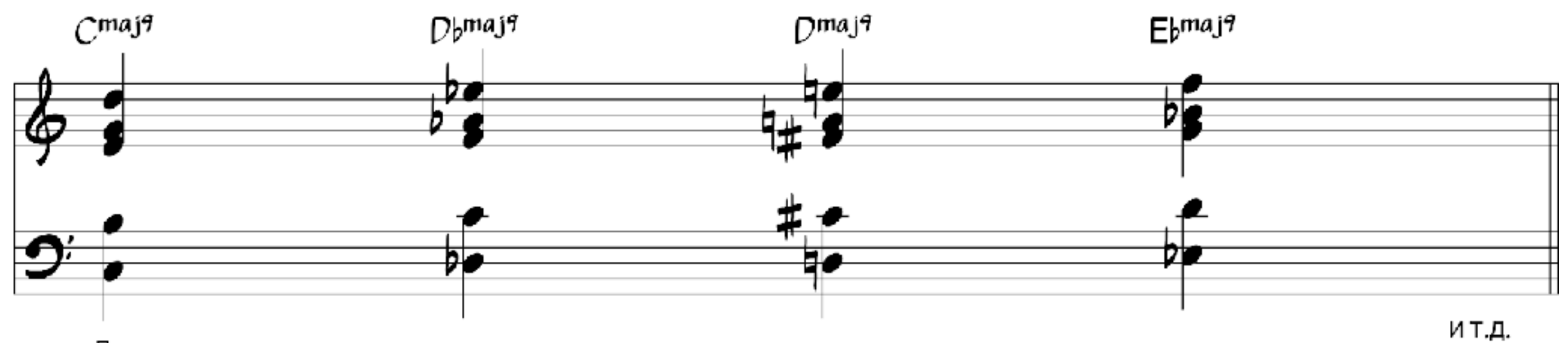

Движение по полутонам вверх и вниз

*Играйте выбранное расположение аккорда из примеров выше перемещая его по тонам вверх.* 

*Дойдя до повторения расположения через октаву, играйте также вниз.*

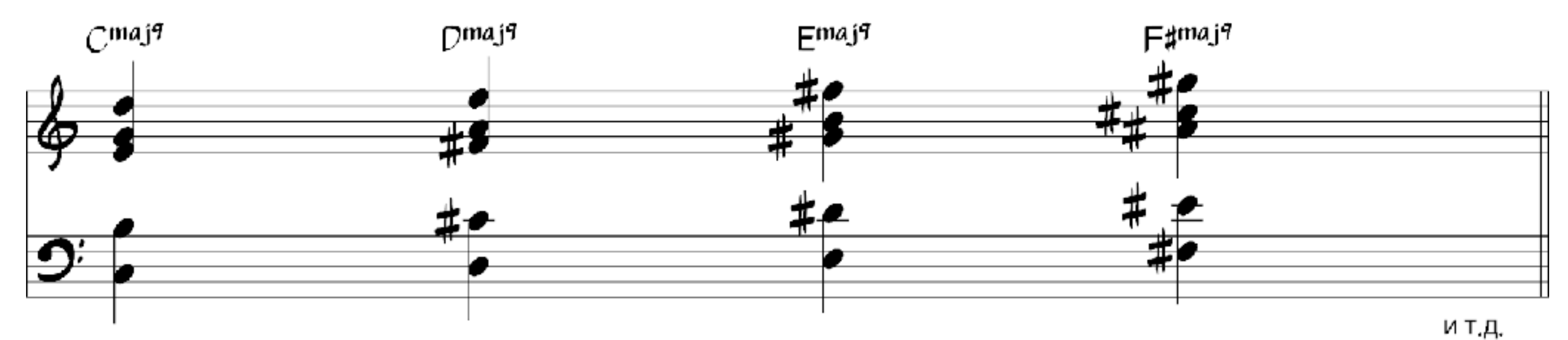

Движение по тонам вверх и вниз

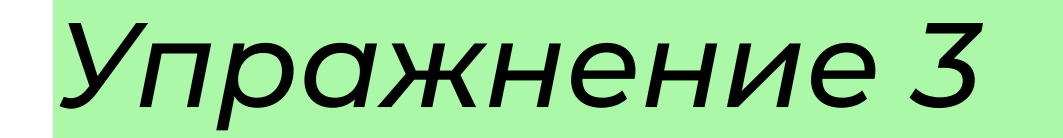

# *Играйте выбранное расположение аккорда из примеров выше перемещая его по малым терциям вверх.*

*Дойдя до повторения расположения через октаву, играйте также вниз.*

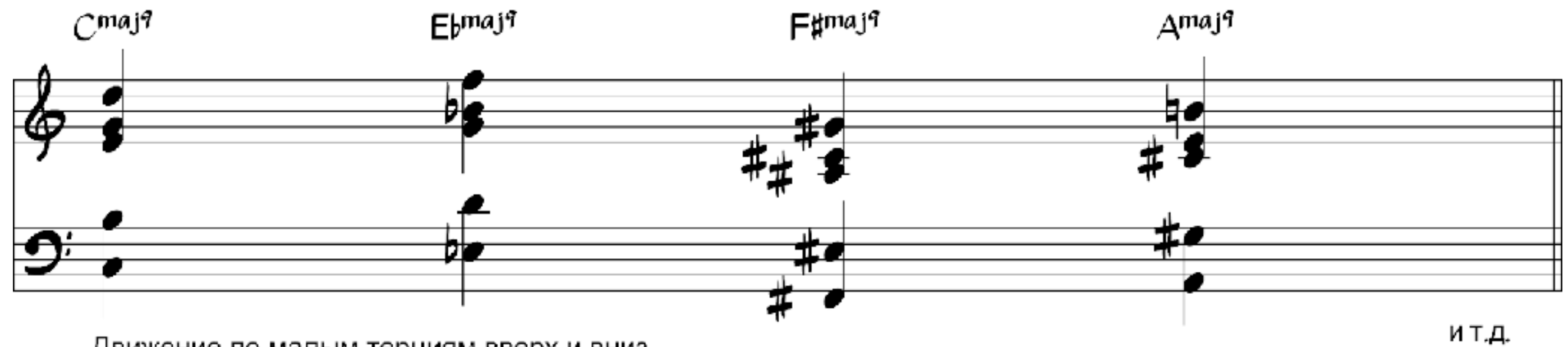

Движение по малым терциям вверх и вниз

*Играйте выбранное расположение аккорда из примеров выше перемещая его по большим терциям вверх.* 

*Дойдя до повторения расположения через октаву, играйте также вниз.*

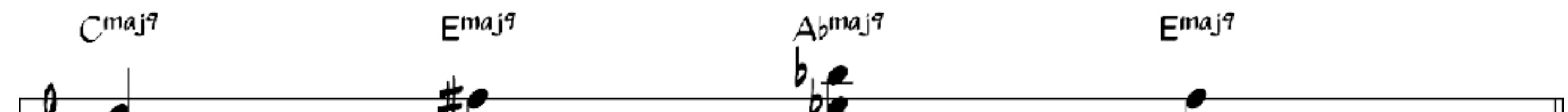

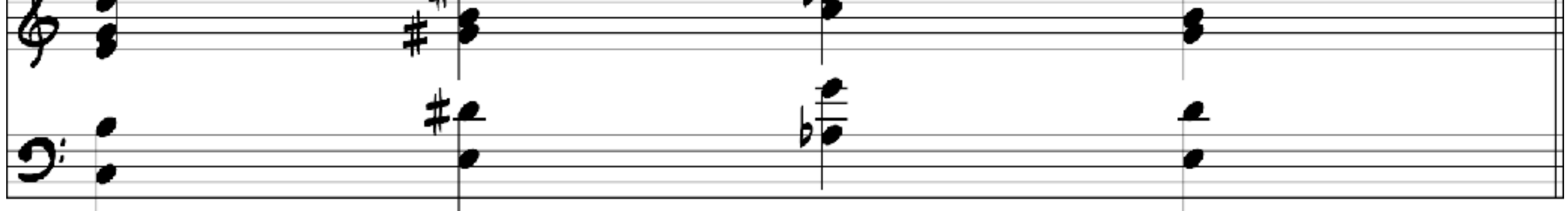

Движение по большим терциями вверх и вниз

и т.д.

#### *Примечание: вы также можете начинать с движения вниз*

Играйте выбранное расположение аккорда из примеров выше перемещая его по квинтовому кругу влево. Соединяйте голоса между аккордами плавно.

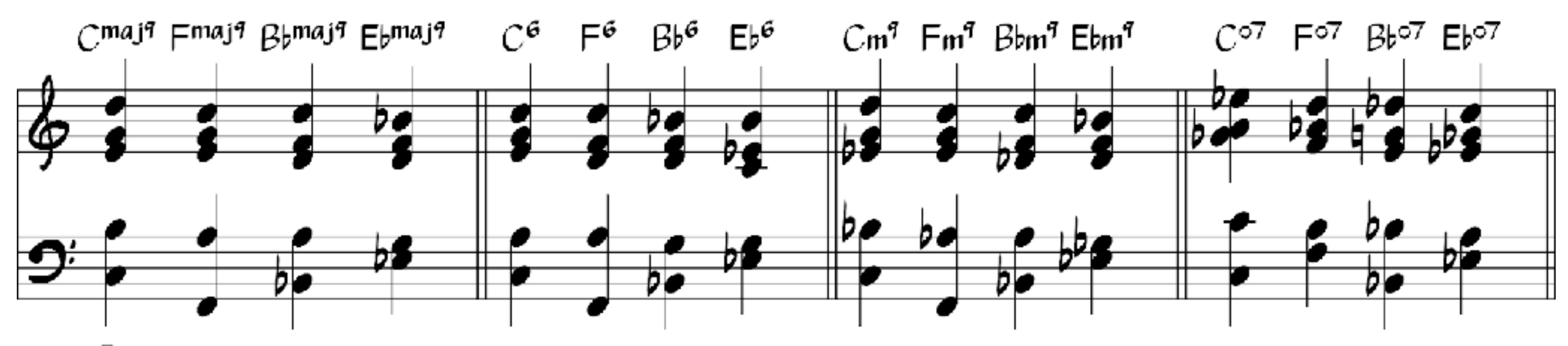

Движение влево по квинтовому кругу

## Играйте аккорды, двигаясь по ступеням гаммы вверх и вниз.

 $G^6$  Am<sup>7</sup> Bm<sup>7</sup>  $C^6$   $D^7$  Em<sup>7</sup> F#m<sup>7(b5)</sup>  $G^6$ 

Eb<sup>maj7</sup> Em<sup>7</sup> Gm<sup>7</sup> Ab<sup>maj7</sup> Bb<sup>7</sup> Cm<sup>7</sup> Dm<sup>7(b5)</sup> Eb<sup>maj7</sup>

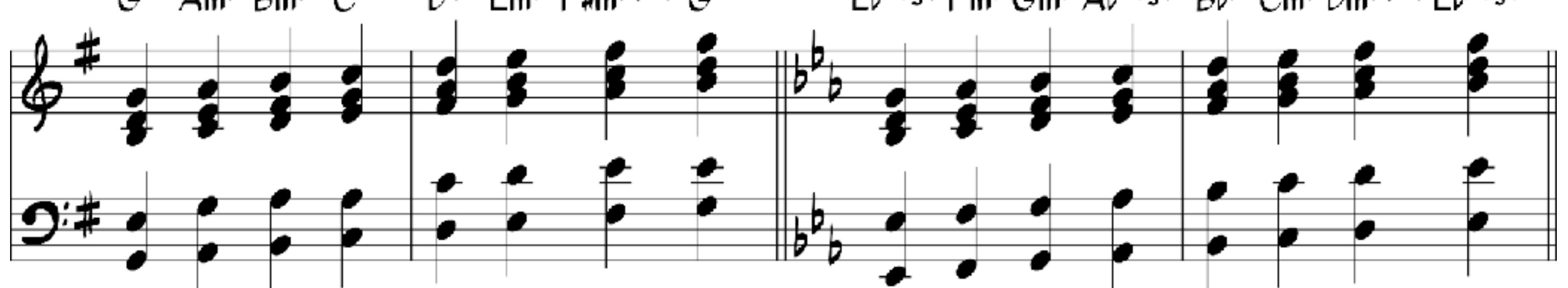

Играйте выбранное расположение аккорда из примеров выше перемещая его по квинтовому кругу влево. Перед каждым из них добавьте побочную доминанту с малой ноной.

*Побочная доминанта – это малый мажорный септаккорд на чистую квинту выше целевого аккорда*

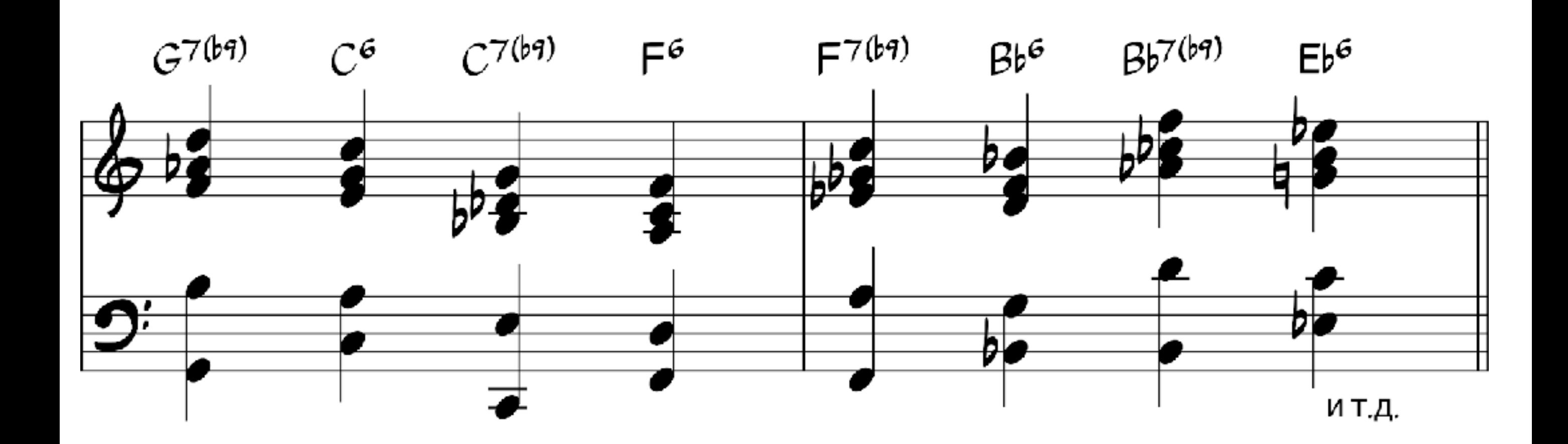

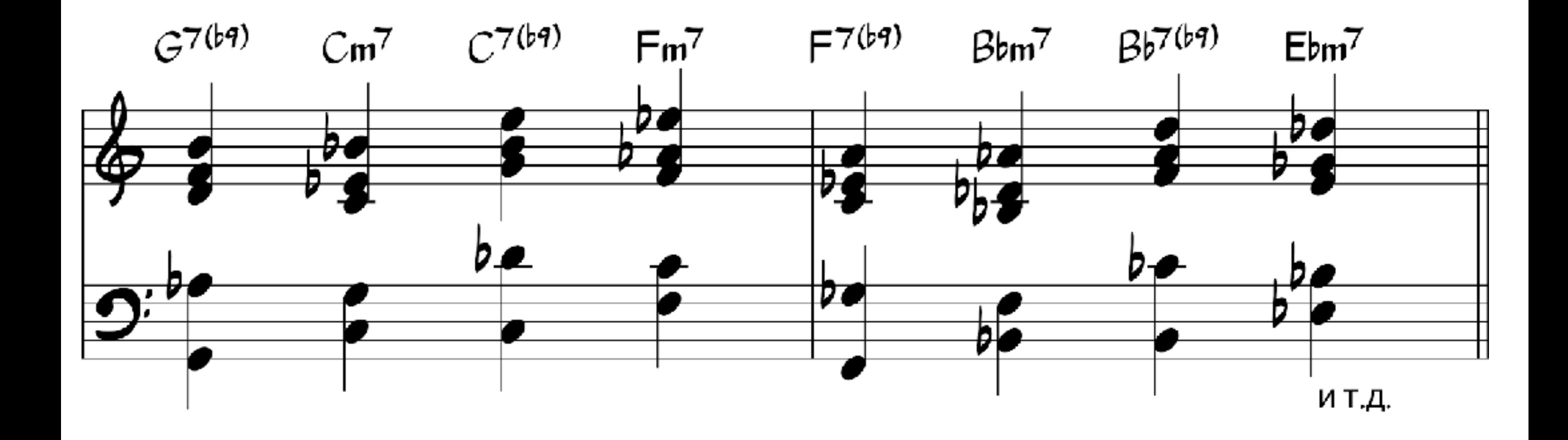

Играйте выбранное расположение минорных септаккордов по квинтовому кругу влево.

Перед каждым из них добавьте побочную доминанту с малой ноной.

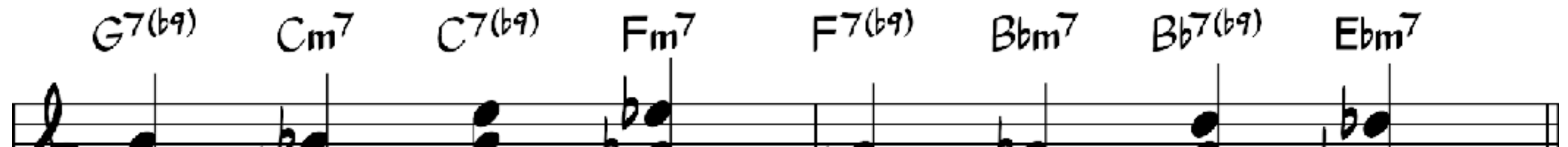

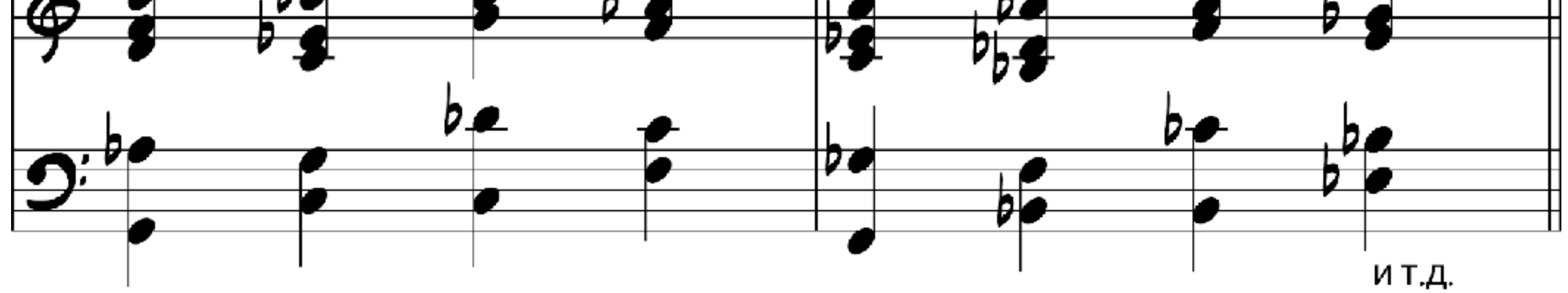

Играйте аккорды, двигаясь по ступеням гаммы вверх и вниз. Перед каждым из них добавьте побочную доминанту с малой ноной.

 $G^6$  E<sup>7</sup> Am<sup>7</sup> F#<sup>7</sup> Bm<sup>7</sup>  $G^7$   $C^6$  A<sup>7</sup>  $D^7$  B<sup>7</sup> Em<sup>7</sup>  $D^7$   $G^6$ 

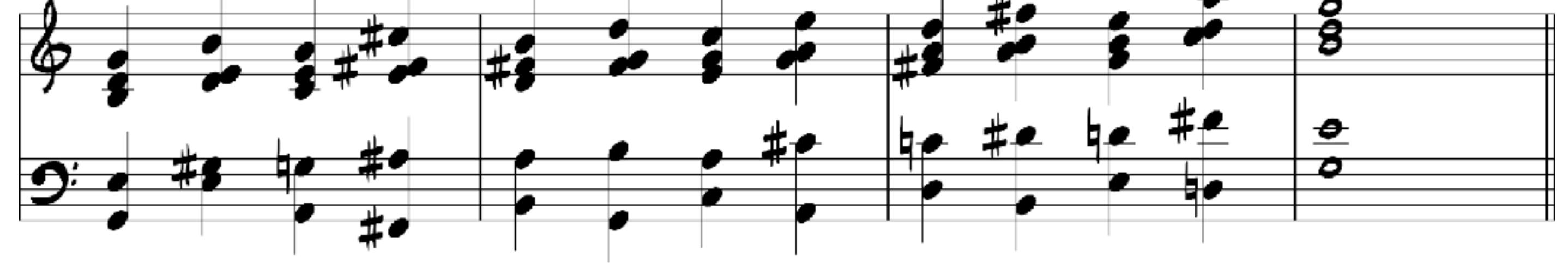

Играйте аккорды, двигаясь по ступеням гаммы вверх и вниз. Перед каждым из них добавьте уменьшенный септаккорд на полтона ниже целевого аккорда.

 $Eb^{maj7}$   $E^{o7}$   $Fm^7$   $F\sharp^{o7}$   $Gm^7$   $G^{o7}$   $Ab^{maj7}$   $A^{o7}$   $Bb^7$   $B^{o7}$   $Cm^7$   $D^{o7}$   $Eb^{maj7}$ 

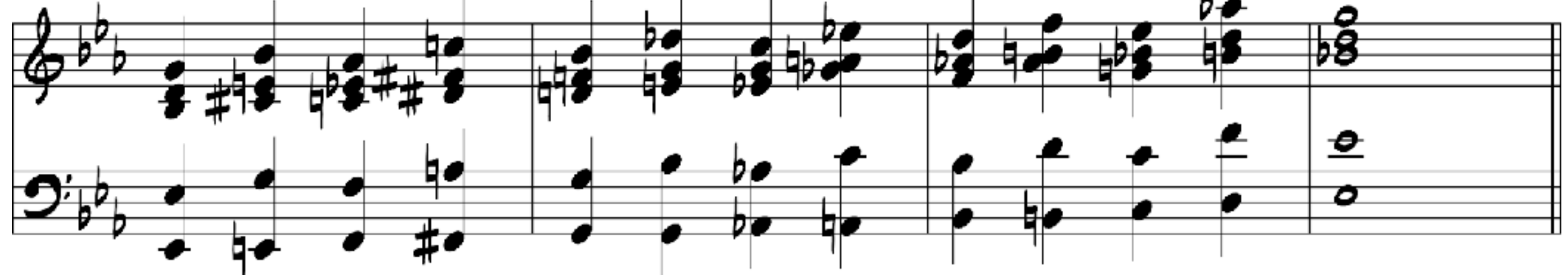

*Скоро стартует новый поток рабочей группы «Гармония и аранжировка»*

- поймете, КАК грамотно писать фирмовые аранжировки в джазе, лаунже, чтобы зрители восхищались;
- поймете, КАК свободно работать в джазе;
- начнете легко самовыражаться с помощью музыки;
- поймете, с ЧЕГО НАЧАТЬ, даже если вы никогда не писали аранжировки в джазе и не занимались регармонизацией;

сможете уверенно выступать на сцене с вашими

произведениями;

 ПОЛНОСТЬЮ ОСВОИТЕ ДЖАЗОВУЮ ГАРМОНИЮ и научитесь мыслить, как профессиональный джазмен

*Для всех, кто получил этот ПДФ действует специальная цена. Чтобы узнать цену и детали, пишите в телеграм [t.me/anatomiamusic](https://t.me/anatomiamusic)*